## README file for norm.hm

an S+ function for a Normal Regression Interactive Multilevel Model Copyright September 1993 DRAFT update: 9-17-93 (v1)

Philip J. Everson and Carl N. Morris

April 8, 1994

Harvard University, Dept. of Statistics Science Center 1 Oxford Street Cambridge, MA 02138

The work on this computer program is supported by AHCPR grant 60-210-86-8708-2-30.

This program should be cited if used in published research. The results from the program are not guaranteed. The authors will appreciate notification of any errors by emailing everson@stat.harvard.edu Users may not modify the program code without the author's permission.

To obtain the program:

ftp figaro.med.harvard.edu (login as 'anonymous', password is your name) cd pub/Norm.hm mget \* quit (The files will need to be uncompressed before use. This file 'README' is a latex file. The file norm.hm needs to be in your .Data directory for use.)

```
#Copyright Sept 1993, Phil Everson and Carl Morris,
#Dept. of Statistics, Harvard University.
#This program should be cited if used in published research.
#This is a test version. The results are not guaranteed.
#The authors will appreciate notification of any errors by
   emailing everson@stat.harvard.edu
#Permission from the authors is necessary for further distribution
   and use of this program. We will notify users of new versions.
#Reference:
# Parametric Empirical Bayes Inference: Theory and Applications
# Carl N. Morris, JASA, March 1983
#estimate parameters for normal/normal hierarchical model.
#Allows matrix of covariates, X, for estimating prior mean.
#Inputs: Y = vector of observed values (unbiased estimates for
# true parameters)
# V = vector of variances for each observation
# X = k x r matrix of covariates (include
# column of 1's for a constant term)
# title = title for output
# labelx = labels for the regression coefficients
# labelobs = labels for observations
# srt = if true, will sort output on V
# alpha = confidence level (for 100(1-alpha)% confidence interval)
# tol = tolorance level for convergence
# dig = number of digits after decimal for output
#Output:
# Convergence Iterations for tau^2
# $hyperparameter: beta^ estimates, standard errors and ratio
# $tau: estimate of prior standard deviation
# $aveB: average of estimated shrinkage factors
# $output: matrix of:
# Y = observed outcomes
# sqrt(V) = standard deviation of Y|theta
# mu^ = estimated prior mean
# B^ = estimated shrinkage factor
# theta^ = estimated posterior mean
# se(thet^) = estimated standard error for theta^
#
```
## EXAMPLE

DATA SET: Y V const sex age 1 22.915 2.667 1 1 20 2 10.259 2.667 1 -1 11 3 18.053 1.455 1 -1 18 4 24.441 1.455 1 1 21 5 22.327 1.000 1 1 21 6 20.954 1.000 1 -1 22 7 17.914 0.762 1 -1 22 8 20.525 0.762 1 1 18 9 16.625 0.615 1 -1 17 10 11.586 0.615 1 1 10 COMMAND: norm.hm(Y,V,X,title="scores",labelx=c("const","sex","age"), labelobs=1:10,srt=T, dig=3) OUTPUT: [1] "\*\*\*\*\*\*\*\*\*\* scores \*\*\*\*\*\*\*\*\*\*" [1] " Hierarchical Normal Regression Model" [1] " copyright Sept. 1993 P. J. Everson & C. N. Morris" \*\*\*\*\*\*\*\*\*\*CONVERGENCE ITERATIONS FOR TAU^2\*\*\*\*\*\*\*\*\*\* 0.7368877 ,1.049176 ,1.010386 ,1.014794 ,1.014288 ,1.014346 ,1.014339 ,1.01434 , \$hyperparameter: estimate se est/se b^ const 1.273 2.105 0.605 b^ sex 1.768 0.469 3.774 b^ age 0.953 0.114 8.358 \$tau: [1] 1.007 \$aveB: [1] 0.374

output:

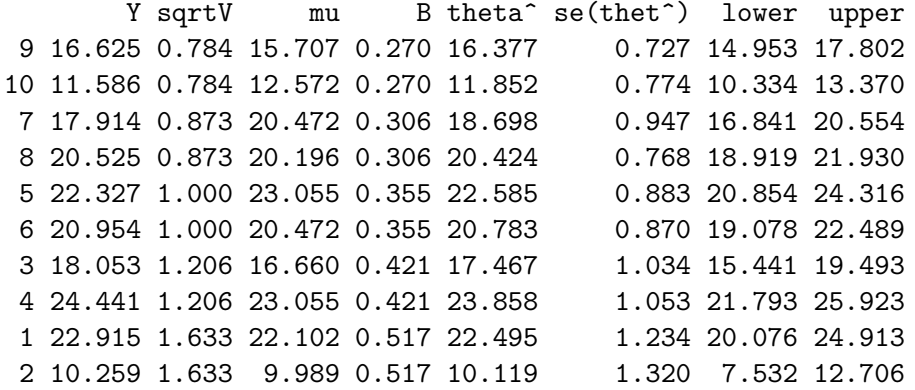